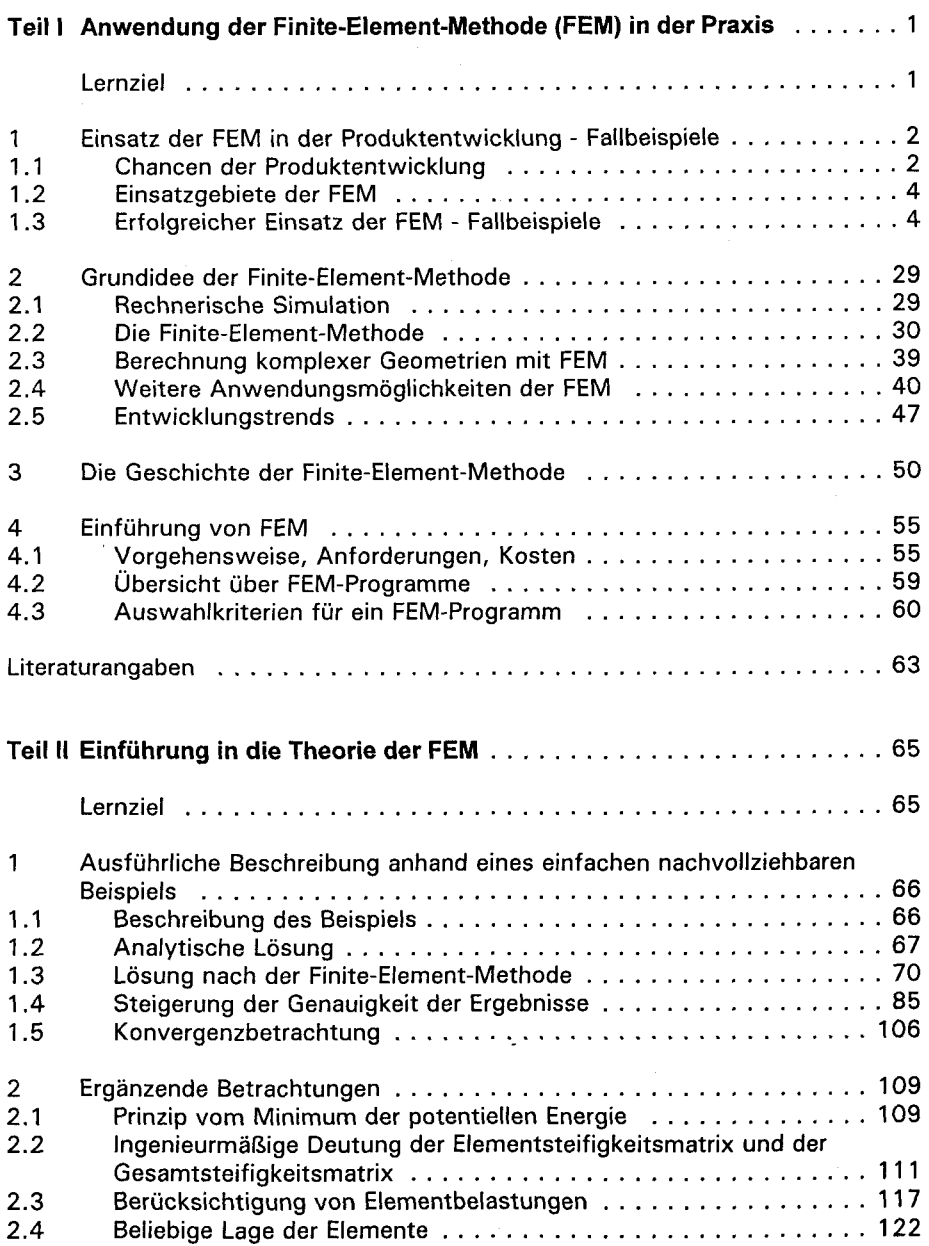

 $\frac{1}{2}$ 

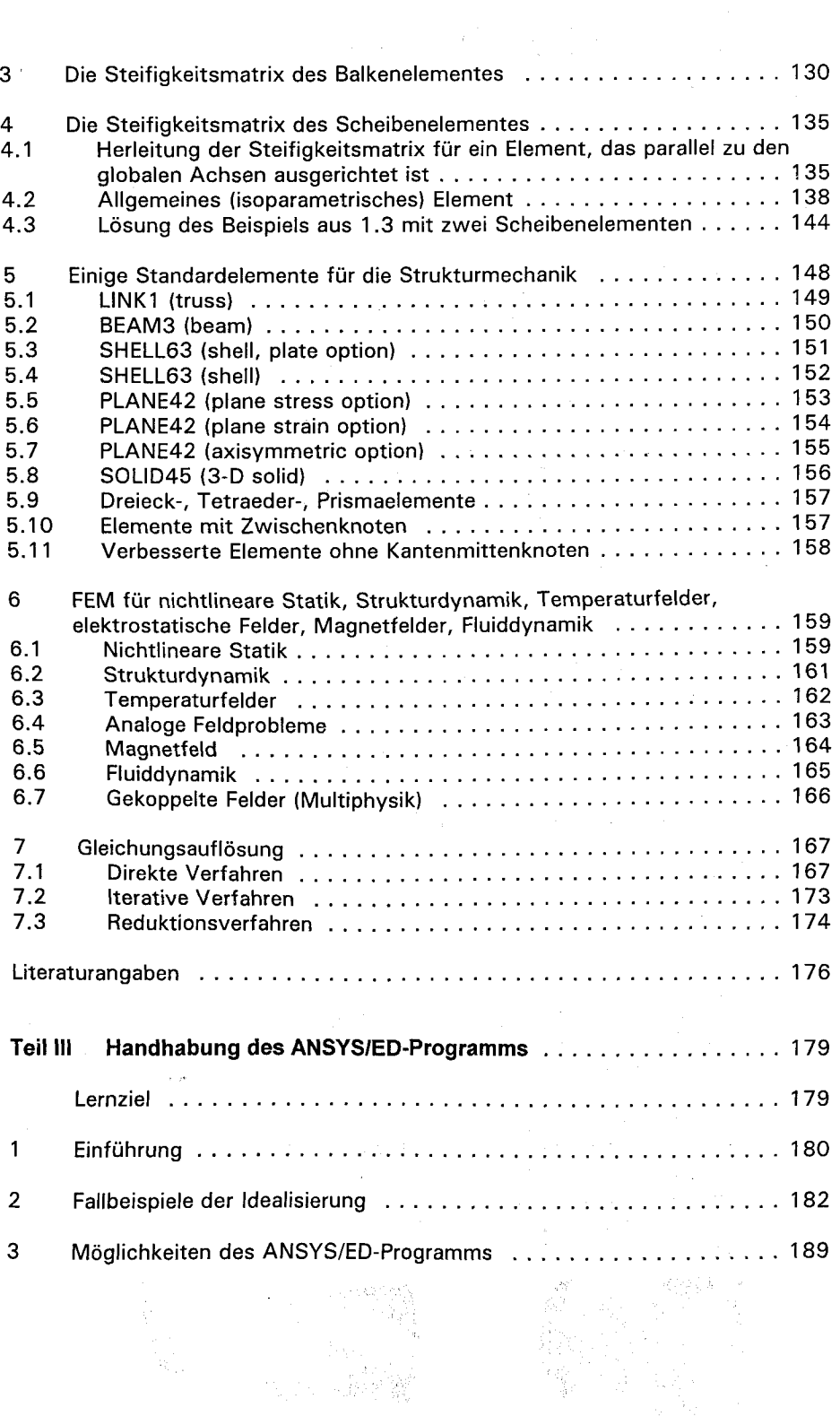

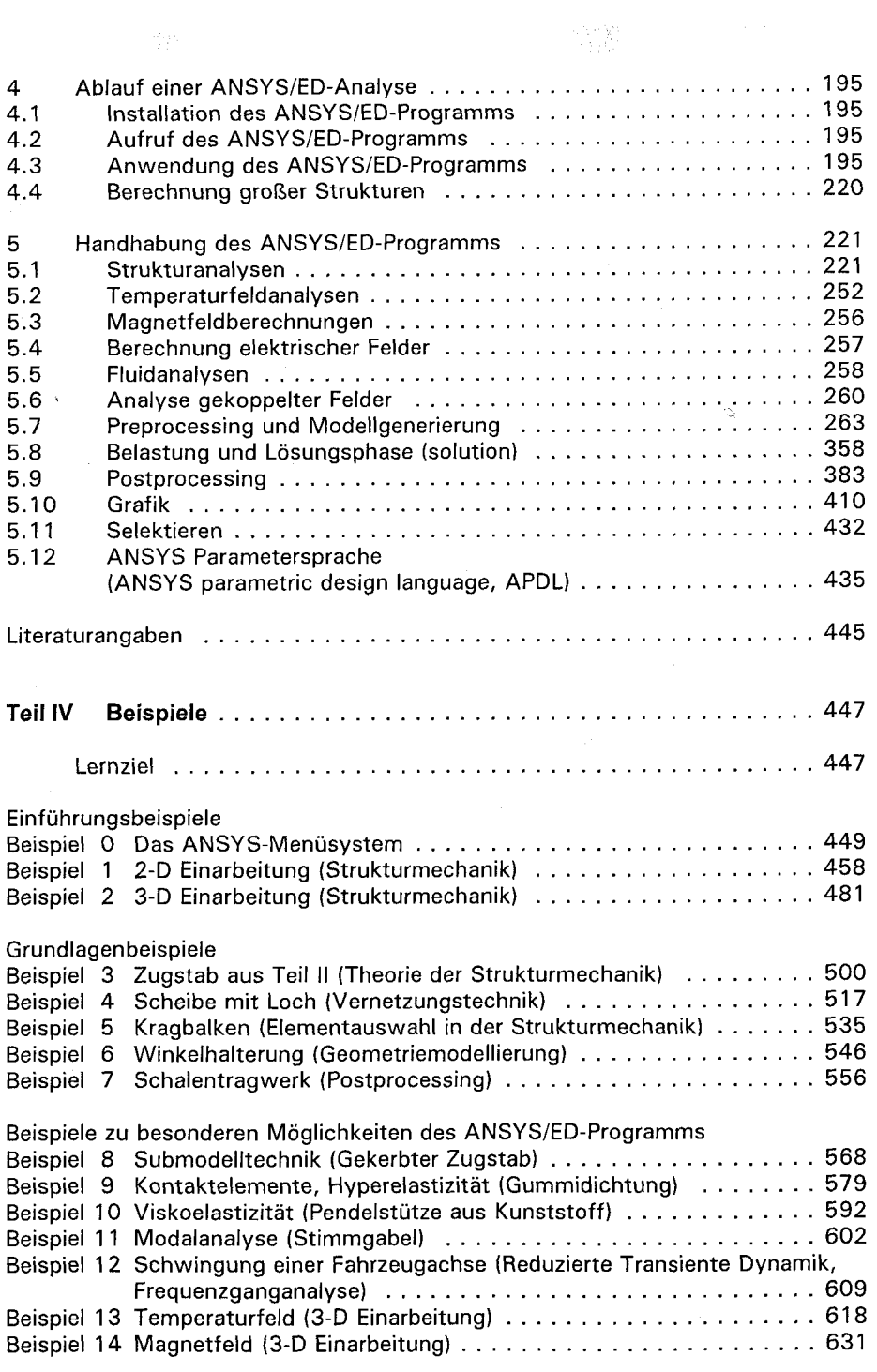

 $\label{eq:1} \mathcal{L} = \rho_{\text{max}}^{\text{QSE}}$ 

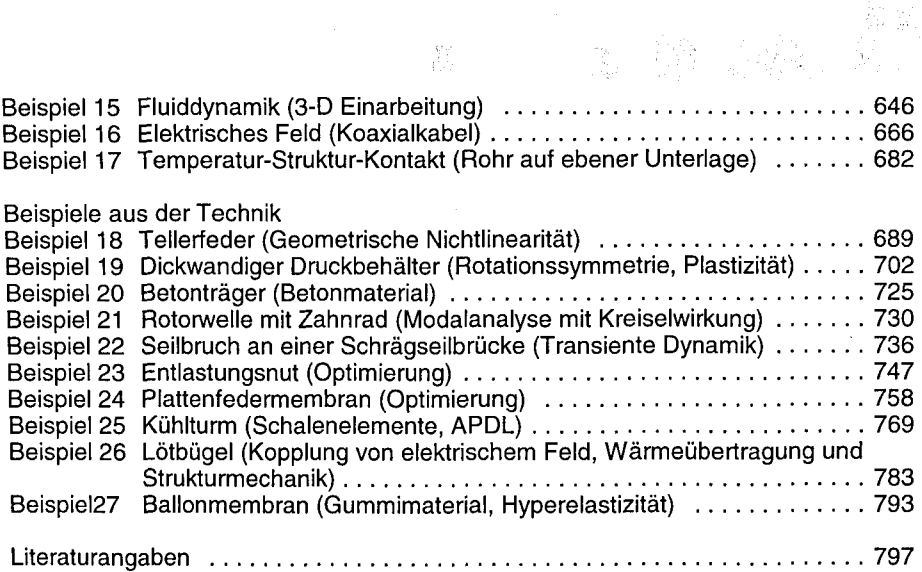

## Anhange

 $\ddot{\phantom{0}}$ 

 $\hat{\boldsymbol{\beta}}$ 

![](_page_3_Picture_77.jpeg)

![](_page_3_Picture_3.jpeg)